# **Anlage 1**

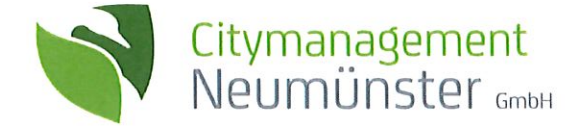

Citymanagement Neumünster GmbH · Großflecken 46 · 24534 Neumünster

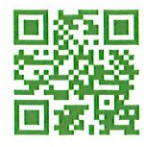

Citymanagement Neumünster GmbH Großflecken 46 24534 Neumünster

Telefon: +49 4321 9646 911 Internet: www.city-nms.de

Ihr Kontakt: Marc Hein Durchwahl: +49 4321 9646 911 Telefax: +49 4321 9646 919 eMail: mhe@city-nms.de

Neumünster, 24.03.2023

#### Berichterstattung zum Konzessionsvertrag Citymarketing 2022

Lieber Herr Lewandowski,

die Citymanagement Neumünster GmbH ist eine wichtige Institution in unserer Stadt und hat sich zum Ziel gesetzt, die Attraktivität und Lebensqualität unserer Innenstadt zu steigern. Um dieses Ziel zu erreichen, arbeiten wir eng mit den verschiedensten Akteurer dieser Stadt zusammen.

Im Jahr 2022 haben wir zahlreiche Veranstaltungen umgesetzt sowie Projekte und Initiativen gestartet, die unser Ziel unterstützen. Wir haben uns dafür eingesetzt, die Innenstadt von Neumünster zu beleben und den Handel zu unterstützen.

Im Folgenden erhalten Sie nun die Berichterstattung 2022 der Citymanagement Neumünster GmbH gemäß Konzessionsvertrag. Sie erfahren in diesem Schreiben, welche Veranstaltungen und Projekte durch das Citymanagement Neumünster geplant und umgesetzt wurden. Zusätzlich gewähren wir einen Ausblick in das Jahr 2023 und stellen neue Veranstaltungsfomate vor.

Ich möchte darauf hinweisen, dass die Aktionen, Projekte sowie Veranstaltungen in guter und enger Zusammenarbeit mit ortsansässigen Händlern sowie der Neumünsteraner Verwaltung geplant und durchgeführt worden sind.

Ich freue mich über eine positive Rückmeldung zur Erfüllung des Konzessionsvertrages 2022 und auf die weitere Zusammenarbeit in den kommenden Jahren!

Mit vielen Grüßen

Marc Hein Citymanager & Geschäftsführer Citymanagement Neumünster GmbH

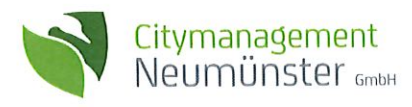

## 1. Prolog

Der Konzessionsvertrag gilt seit dem 1. April 2020 und endet am 31. März 2025. Der Konzessionsnehmer räumt der Konzessionsgeberin die Option zur Verlängerung des Vertrages um jeweils maximal ein Jahr ein. Die Konzessionsgeberin ist berechtigt dieses Optionsrecht maximal zwei Mal auszuüben.

## 2. Kurzüersicht 2022

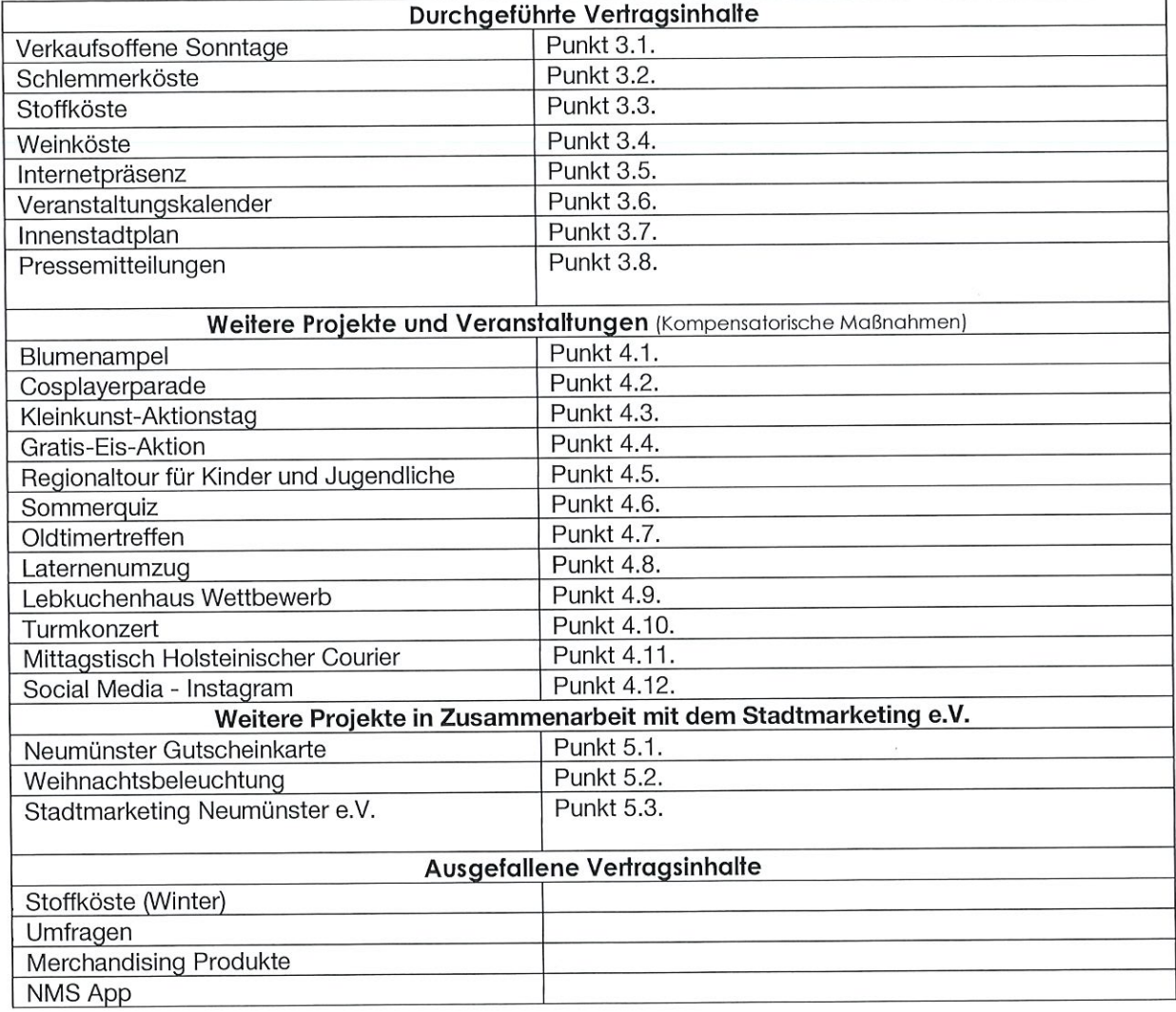

## 3. Durchgeführte Vertragsinhalte

#### 3.1. Verkaufsoffene Sonntage 2023

Das Citymanagement ist verantwortlich für die Durchführung von vier verkaufsoffenen Sonntagen im Jahr. Dies umfasst neben der Terminfestsetzung die Öffentlichkeitsarbeit sowie die Planung und Durchführung von Veranstaltungen, die paralell am Sonntag stattfinden.

27.03.2022 Der erste verkaufsoffene Sonntag in 2022 fand Ende März statt und war in Kombination mit der Schlemmerköste auf dem Großflecken ein gutes und wichtiges Zeichen für die Innenstadt.

01.07.2022 Unter anderen auf Grund der anhaltenden Coronapandemie und der damit einhergehenden Ansteckungsgefahren entschieden sich die Veranstalter der VR Classics im Januar für eine Durchführung der Veranstaltung unter Ausschluss der Öffentlichkeit. Da auch der Stoffhändler, der mitverantwortlich für

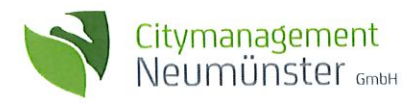

die Durchführung der Stoffköste ist, seine geplante Veranstaltung für den ursprünglich geplanten Sonntag absagte, mussten wir den verkaufsoffenen Sonntag am 20.02. kurzerhand ausfallenlassen. Durch Unterstützung der Stadtverwaltung sowie Zustimmung der Ratsversammlung wurde im Juni eine Neuansetzung des verkaufsoffenen Sonntags für den 01.07. beschlossen.

25.09.2022 Der dritte verkaufsoffene Sonntag war ein voller Erfolg. Gleich vier Veranstaltungsformate fanden an dem Tag statt und machten die Innenstadt zu einem lebendigen Ort.

23.10.2022 Der vierte verkaufsoffene Sonntag wurde ebenfalls sehr gut angenommen und lockte in Kombination mit der Schlemmerköste und dem abschließenden Laternenumzug erneut tausende Menschen in die Neumünsteraner Innenstadt.

## 3.1.1. Arbeitskreis "Verkaufsoffener Sonntag 2023"

Die Organisation der verkaufsoffenen Sonntage fällt in den Zuständigkeitsbereich des Citymanagement. Hierfür beruft das Citymanagement zur Jahresmitte den Arbeitskreis "Verkaufsoffene Sonntage" bestehend aus Gewerbetreibenden der Stadt Neumünster ein und moderiert diesen. Ziel es ist vier Termine für das Folgejahr zu vereinbaren. Hierbei wird bereits auf Feiertage, Brückentage usw. Rücksicht genommen. Beachtet wird hierbei ebenfalls, dass das Citymanagement auch immer passende Veranstaltungsformate für die gewählten Termine anbieten kann.

Der erweiterte Arbeitskreis, der im Anschluss von der Stadtpräsidentin Frau Schättiger zusammengerufen wird, besteht aus dem Citymanagement, der Kirche sowie der Gewerkschaft Ver.di. Gemeinsam wird über die Vorauswahl der Termine für die verkaufsoffene Sonntage diskutiert und abgestimmt.

## Aufgabenspektrum:

- Einberufung des Arbeitskreises "Verkaufsoffene Sonntage" im Juni 2022
- Präsentation einer Vorauswahl von Terminen
- Moderation des Kreises und Festhalten der Termine für 2023
- Teilnahme am erweiterten Arbeitskreis mit Stadtpräsidentin, Gewerkschaft und Kirche
- Antragsstellung nachdem die Ratsversammlung den Terminen zugestimmt hat

## 3.2. Schlemmerköste

Die Schlemmerköste ist ein Food Truck Markt. Der Veranstaltungsort ist der Großflecken. Das Citymanagement übernimmt die Terminplanung und die Akquise von Gastronomiebetrieben. Zusätzlich kümmert sich das Citymanagement um Absprache mit Dienstleistern, die (technische) Planung sowie die operative Leitung vor Ort.

Bis 2020 bestand eine Kooperation mit einem Street-Food-Verein, der sich mit seinen 25-30 Food Trucks und Garküchen auf dem Großflecken eingekauft hat. Dieser Verein existiert nun nicht mehr. Durch den Wegfall der Kooperation bedarf die Schlemmerköste nun größerer Aufmerksamkeit und nimmt mehr Arbeitszeit in Anspruch. Besonders die durch die Pandemie sehr in Mitleidenschaft geratene Food Truck-Szene ist schwer zu erreichen und es gibt nur noch wenige regionale Food Trucks die an Festen, wie der Schlemmerköste, teilnehmen. Das erkennt man u.a. daran, dass das Citymanagement in 2022 mit 87 Food Truck-Inhaber\*innen kommuniziert hat und am Ende 14 Food Trucks für die Schlemmerköste feststanden. Auch die Einnahmen sind durch die Auflösung des Vereins deutlich zurückgegangen.

Hinweis: In 2019 wurde durch den o.g. Verein noch € 10.000,00 Standgebühr bezahlt; die Food Trucks in der derzeitigen Situation nur bereit zwischen € 200,00 - € 350,00 zu zahlen; hinzu kommen deutliche Kostensteigerungen für uns als Veranstalter.

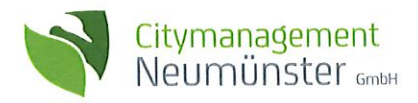

## 3.2.1. Frühjahr

Am 26.03. + 27.03.22 fand die erste Schlemmerköste des Jahres statt. Bei bestem Wetter boten 14 Food Trucks ein vielfältiges gastronomisches Angebot an. Zusätzlich informierte das Cafe Jerusaläm über seine Arbeit und am Stand von we love esports gab es Tickets und Informationen zu der Gamevention. Ein Kinderahmenprogramm sowie Live-Musik wurden ebenfalls geboten.

Veranstaltungsdaten Besucher\*innen: 7.000 Wetter: sonnig, trocken Einnahmen € 6.830,00 - Ausgaben € 6.781,00 Gewinn / Verlust € 49,00

#### 3.2.2. Herbst

Auf Grund der durch die Energiekrise verursachte Preissteigerung sowie der allgemeinen Ungewissheit, wie es im Herbst mit der Coronapandemie weitergeht, war die Resonanz der Food Trucks zur Teilnahme an der Schlemmerköste weiter zurückgegangen. Elf Food Trucks nahmen nach aussführlichen Gesprächen dann doch noch Teil - geeinigt wurde sich im Vorfeld auf eine eintägige Veranstaltung.

Veranstaltungsdaten Besucher: 5.000 Wetter: sonnig, trocken Einnahmen € 2.525,00 Ausgaben € 4.012,00 Gewinn / Verlust - € 1.487,00

#### Aufgabenspektrum:

- Akquise von Food Trucks und Food Ständen
- Beantragung der Veranstaltung
- Erarbeiten eines Lageplans, Sicherheitskonzeptes sowie Planung der Stromversorgung
- Akquise und Buchung von Dienstleister\*innen (DRK, Security, Kinderprogramm)
- Abstimmung mit dem Gesundheitsamt
- Koordination des Aufbaus vor Ort
- Koordination der Dienstleister und der Securitys während der Veranstaltung
- Koordination des Abbaus
- Sicherstellung der einwandfreien Übergabe der Fläche

#### 3.3. Stoffköste

Die Stoffköste ist ein Stoffmarkt mit mehr als 90 Händler\*innen, die sowohl saisonale Stoffe als auch Zubehör und Equipment anbieten. Das Citymanagement ist zuständig für die Absprache mit dem Stoffmarkt-Dienstleister, bespricht den Aufbau auf dem Kleinflecken, kümmert sich um Genehmigungen und Anträge sowie um ein gastronomisches und kulturelles Angebot während der Veranstaltung. Zusätzlich übernimmt das Citymanagement die operative Leitung vor Ort.

#### 3.3.1. Spätsommer

Am 25.09.2022 war es dann endlich soweit: Bei bestem Wetter kamen über 6.500 Neumünsteraner\*innen und Gäste auf den Kleinflecken zusammen. Begleitet wurde die Veranstaltung durch ein gastronmoisches Angebot aus Food Trucks sowie der musikalischen Untermalung durch die bekannte Michael Weiss Jazzband. Veranstaltungsdaten Besucher\*innen: 6.500 Wetter: sonnig, trocken Einnahmen € 3.100,00 Ausgaben € 3.943,00 Gewinn / Verlust - € 843,00

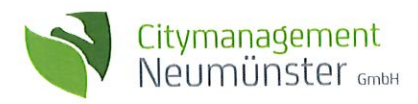

- Abstimmung mit Stoffhändler über den Termin und die Gegebenheiten am Veranstaltungsort
- Beantragung der Veranstaltung
- Erarbeiten eines Lageplans sowie Planung der Stromversorgung
- Abstimmung mit der Verkehrsaufsicht und des Gesundheitsamtes
- Akquise und Buchung von Dienstleister\*innen
- Akauise und Buchung von Musikern
- Koordination des Aufbaus vor Ort
- Koordination der Dienstleister und der Securitys während der Veranstaltung
- Koordination des Abbaus
- Sicherstellung der einwandfreien Übergabe der Fläche

#### 3.4. Weinköste

Die allseits beliebte Weinköste wird jährlich an den Teichuferanlagen ausgerichtet. An drei Veranstaltungstagen verpflegen Winzer und Schausteller\*innen aus ganz Deutschland mehrere tausend Gäste pro Tag. Zielgruppe sind dabei vor allem Weinkenner\*innen und Genießer\*innen aus Neumünster und Umgebung. Gleichzeitig zur Nordbau Messe in den Holstenhallen hat die Weinköste schon Tradition in Neumünster. Das Citymanagement kümmert sich bei der Veranstaltung um die gesamtheitliche Abwicklung. Dazu zählt die Akquise von gastronomischen Dienstleister\*innen, die Abstimmung mit unterschiedlichen Ämtern, die Gestaltung eines kulturellen Rahmenprogramms und die Flächen-, Strom- und Wasserplanung sowie die operative Leitung vor Ort.

## Veranstaltungsdaten

Besucher\*innen: 10.000 (an drei Tagen)

Wetter: Tag I: regnerisch (ganztags) Tag II: regnerisch (bis 21.00 Uhr) Tag III: bewölkt, trocken Einnahmen € 24.312,00 Ausgaben € 36.200,50 Gewinn / Verlust - € 11.888,50

#### Aufgabenspektrum:

- Akquise und Verwaltung von Dienstleister\*innen
- Planung der Infrastruktur an den Teichufern
- Abstimmung mit entsprechenden Fachdiensten und Ämtern
- Akauise und Buchung von Musiker\*innen
- Koordination des Aufbaus vor Ort
- Koordination der Dienstleister\*innen und der Securitys während der Veranstaltung
- Koordination des Abbaus
- Sicherstellung der einwandfreien Übergabe der Fläche

#### 3.5. Internetpräsenz

Das Citymanagement von Neumünster präsentiert sich, hauseigene Veranstaltungen und Projekte auf der Webseite www.city-nms.de. Das Citymanagement kümmert sich um die Pflege der Webseite und prüft diese in regelmäßigen Abständen auf Aktualität.

Hinweis: In 2022 konnte die Seite über 24.000 Aufrufe vermerken (nur Nutzer, die dem Tracking zugestimmt haben)

#### Aufgabenspektrum:

- Prüfung von Texten, Artikeln und der Darstellung auf Aktualität und Nutzen
- Texterstellung und Bildrecherche zu aktuellen Themen
- Überprüfung der neuen Inhalte
- Fortlaufende Verbesserung der Darstellung und der Inhalte

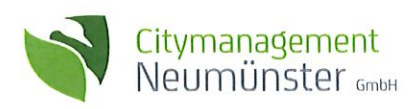

## 3.6. Zentraler Veranstaltungskalendar

Auf der Website www.city-nms.de ist der zentrale Veranstaltungskalender integriert, um auf verschiedene Events und Projekte in Neumünster und Umgebung aufmerksam zu machen. Veranstalter\*innen können ihre Veranstaltungen über eine vorhandene Maske eintragen, welche dann nach einer Prüfung vom Citymanagement frei geschaltet werden. Alle Veranstaltungen aus Neumünster und Umgebung sind auf einer Webseite zusammengefasst und mit Hilfe dessen, können Besucher\*innen alle Informationen zu diversen Veranstaltungen aus dem Bereich Musik, Theater, Sport, Flohmärkte, Lesungen und Gastronomie finden. Das Citymanagement übernimmt in diesem Bereich die Pflege und Wartung des Kalenders, steht bei Fragen oder für weitere Informationen als Ansprechpartner zur Seite und bewirbt den Kalender an entsprechenden Stellen.

Hinweis: In 2022 wurden über 160 Veranstaltungen in den Kalender eingetragen.

## Aufgabenspektrum:

- Überprüfung und Verwaltung von Neueinträgen
- Anlaufstelle für Frage und Informationen
- Bewerbung des Veranstaltungskalenders
- Kommunikation beim Auftreten von Fehlermeldungen

## 3.7. Innenstadtplan

Der Innenstadtplan dient Besucher\*innen der Stadt Neumünster, aber auch vor allem Besuchern der Innenstadt zur Orientierung.

Das Citymanagement kümmert sich um die Recherche von Anzeigenkund\*innen, erarbeitet Erstentwürfe zur Gestaltung des Plans und übernimmt im Anschluss die Distribution. Hinweis: Der Stadtplan 2023 soll in einer Auflage von 17.500 Stück produziert werden und dient vorrangig Hotel- als auch DOC-Gästen als Orintierung.

## Aufgabenspektrum:

- Abstimmung mit Mediaagentur
- Feinabstimmung nach Erstentwurf
- Akquise von Werbepartner

## 3.8. Pressemitteilungen / Öffentlichkeitsarbeit

Das Citymanagement informiert während des Geschäftsjahres fortlaufend über die Aktivitäten sowie Veranstaltungen. Dafür hält das Citymanagement einen engen Kontakt zu den Redaktuer\*innen aus Neumünster, verschickt themenbasierte Pressemitteilungen oder lädt zu Presseterminen ein. Durch die regelmäßige Öffentlichkeitsarbeit bleiben die Neumünsteraner\*innen auf dem Laufenden.

## Aufgabenspektrum:

- Erstellung von Pressemitteilung auf Grundlage von Veranstaltungen und Projekten
- Fotorecherche bzw. Erstellen von themenbasierten Fotomaterial
- Einladen zu und Gestaltung von Presseterminen /-gesprächen

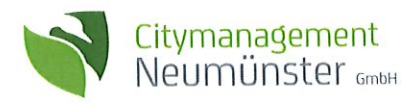

## 4. Weitere Projeke und Veranstaltungen

#### 4.1. Blumenampel

In Zusammenarbeit mit der Gärtnerei Eberlein kümmert sich das Citymanagement im Frühling um die Blumendekoration in der Innenstadt. Über 150 Blumenampeln (Geranien) werden dafür in allen Straßen und auf allen Plätzen der Stadt mit Hilfe des TBZ aufgehängt.

#### 4.2. Cosplayerparade

Erstmalig versammelten sich im Rahmen der Gamevention zahlreiche Cosplayer\*innen in unterschiedlichen Kostümen auf dem Großflecken und zogen die Blicke auf sich. Anschließend führte die Parade vorbei an der Holsten-Galerie bis zum Veranstaltungsgelände (Holstenhallen).

## Aufgabenspektrum:

- Konzepterarbeitung
- Abstimmung mit Cosplayer\*innen und entsprechenden Ämtern
- Ausarbeitung der Route
- Begleitung der Parade

#### 4.3. Kleinkunst-Aktionstag

Der zweite verkaufsoffene Sonntag war gepaart mit einer bunten Auswahl an Kleinkünstler\*innen, die sich in der gesamten Innenstadt verteilten. Vom Schlagzeuger, über Stelzenläufer bis hin zur Luftballon-Künstlerin war für alle Besucher\*innen etwas passendes dabei.

#### Aufgabenspektrum:

- Anfrage und Koordination der Kleinkünstler\*innen
- Abstimmung mit Verkehrsbehörde zwecks Spielflächen
- Operative Begleitung am Veranstaltungstag

#### 4.4. Gratis-Eis Aktionstag

Was passt besser an einem warmen Sommertag, als ein leckeres Eis? Dank unserer Partner verteilten wir im Juli 100 kostenlose Eis an Besucher\*innen der Innenstadt und zauberten so ein Lächeln auf die Gesichter.

#### Aufgabenspektrum:

- Akquise von Partnerunternehmen
- Ausgabe des Eis

#### 4.5. Regionaltour für Kinder

Der Neumünsteraner Wochenmarkt im Zentrum der Innenstadt war Anlaufstelle unserer neuen Veranstaltung "Regionaltour". In Zusammeanrbeit mit Kochschulen-Inhaberin Bettina Seitz nahmen wir an drei Terminen Kinder mit auf den Wochenmarkt. Dort wurde nicht nur frisch eingekauft, sondern die Kinder konnten auch viele Frage stellen - "endlich hört uns jemand zu" war für uns natürlich ein tolles Feedback! Nach dem Wochenmarktbesuch bereiteten die Kinder gemeinsam ein 3-Gang-Mittagessen zu.

#### Aufgabenspektrum:

- Konzeptentwicklung
- Akquise von Partnern (u.a. JVN)
- Abstimmung mit Bettina Seitz
- Begleitung der drei Touren

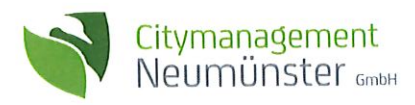

## 4.6. Sommerquiz

Runter von der Couch und rein in die Innenstadt. Unter diesem Motto veranstaltete das Citymanagement im zweiten Jahr das Sommerquiz. Hunderte Teilnehmer\*innen durchsuchten die Innenstadt nach Antworten und freuten sich am Ende über Gewinne der lokalen Händler\*innen.

#### Aufgabenspektrum:

- Erarbeitung eines Quiz-Konzeptes inklusive Fragestellung
- Gestaltung der Quizkarten
- Akquise von Partnerunternehmen für die Gewinne
- Abstimmung und Durchführung von Presseterminen inklusive Preisübergabe

#### 4.7. Oldtimertreffen

Nach zwei Jahren Pause versammelten sich paralell zu der auf dem Kleinflecken stattfindenen Stoffköste zahlreiche Oldtimer auf dem Großflecken. Bestaunen konnten die Besucher\*innen neben den historischen Oldtimern auch Youngtimer. Auf Grund des schlechten Wetters am vormittag kamen deutlich weniger Autos als erwartet.

Veranstaltungsdaten

Besucher: 1.000

Wetter: erst regen und zum Nachmittag trocken

#### Aufgabenspektrum:

- Abstimmung mit dem Motorsportclub Neumünster
- Abstimmung mit entsprechenden Fachdiensten und Ämtern
- Akquise und Koordination von Sponsoren
- Akquise und Koordination der Dienstleister
- Sicherstellung der einwandfreien Übergabe der Fläche

#### 4.8. Laternenumzug

Zum zweiten Mal hat das Citymanagement einen eigens organisierten Laternenumzug in der Innenstadt durchgeführt. Im Anschluss an den verkaufsoffenen Sonntag im Oktober versammelt sich gut 250 Menschen auf dem Kleinflecken und liefen zusammen mit dem Mädchen Musikzug Neumünster zum Großflecken.

#### Aufgabenspektrum:

- Erstellung Konzeptentwurf
- Akquise von Partnerunternehmen zur Durchführung
- Abstimmung mit Ordnungsbhörde und Polizei
- Akquise von Dienstleister\*innen wie dem Mädchen Musikzug
- Abstimmung mit Feuerwehr zur Begleitung des Umzugs
- Durchführung vor Ort
- Nachbereitung und Pressearbeit

#### 4.9. Lebkuchenhaus Wettbewerb

Im November veranstalteten wir erstmals einen Lebkuchenhaus Wettbewerb für Kinder. In Zusammenarbeit mit zahlreichen Partner\*innen stellten wir 200 kostenfreie Lebkuchen-Bausätze zur Verfügung und luden die Kinder zum Basteln ein. Knapp 50 Lebkuchenhäuser fanden ihren Weg zur Bewertung und wurden mit Neumünster Gutscheinkarten, weiteren tollen Preisen und Urkunden prämiert. Anschließend stellten wir alle Lebkuchenhäuser in den Schaufenster der lokalen Händler\*innen aus.

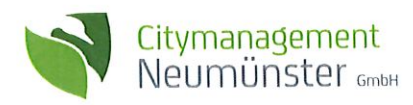

- Erstellung Konzeptentwurf
- Absprache mit Partnerunternehmen
- Pressearbeit
- Koordination der Gewinnübergabe
- Verteilung der Lebkuchenhäuser in der Innenstadt

## 4.10. Mittagstisch Holsteinischer Courier

In Kooperation mit dem Holsteinischen Courier wird werktags immer der aktuelle Mittagstisch einiger Neumünsteraner Restaurants auf der Citymanagement Webseite www.city-nms.de veröffentlicht. Mitlerweile wird das Mittagstischangebot von vielen Neumünsteraner\*innen gelesen und angenommen.

### Aufgabenspektrum:

- Mailverkehr mit dem Holsteinischen Courier
- Einpflegen der Daten

#### 4.11. Social Media - Instagram

Auch in dem vergangenen Jahr hat das Citymanagement seine Social Media Aktivitäten ausgebaut. Mittlerweile werden über 1.100 Menschen über das Medium erreicht. Das Citymanagement berichtete in Echtzeit über Veranstaltungen und Projekte oder lieferte über den Instagram-Kanal weitere relevante Innenstadtnachrichten.

#### Aufgabenspektrum:

- Jahresplanung von Instagram-Posts / -storys
- Erarbeitung von Content (Fototermine usw.)

## 4.12. Pressemitteilungen

Das Citymanagement schreibt und veröffentlich paralell zu Veranstaltungen und Projekten entsprechende Pressemitteilungen, um die Neumünsteraner\*innen zu informieren.

#### Aufgabenspektrum:

- Schreiben von Pressemitteilungen
- Gestalten von Presseterminen
- Frstellen von Pressebildern

# 5. Weitere Projekte in Zusammenarbeit mit dem Stadtmarketing e.V.

#### 5.1. Gutscheinkarten

Die Neumünster Gutscheinkarte erfreut sich seit seiner Einführung enormer Beliebtheit. Die Gutscheinkarte kann mitlerweile bei sieben Partnerunternehmen gekauft und in über 120 Unternehmen eingelöst werden. Besonders beliebt ist die Arbeitgeberkarte, die viele Unternehmen als monatliches Abonnement in Anspruch nehmen.

Im vergangenen Jahr konnten so knapp 13.000 Gutscheinkarten an Neumünsteraner\*innen verkauft werden. Damit konnten wir auch im sechsten Jahr in Folge eine Absatzsteigerung verzeichnen und über € 450.000,00 an Kraufkraft in Neumünster binden.

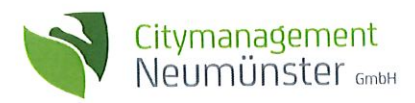

- Ansprechpartner für Partnerunternehmen und "Neupartner"
- Individuelle Abwicklung des Kaufes von Arbeitgeberkarten
- Bearbeitung des Clearingvorgangs bei Rückgabe der Gutscheinkarten
- Akuise von neuen Partnerunternehmen
- Öffentlichkeitsarbeit, wie z.B. Werbeaktionen

#### 5.2. Weihnachtsbeleuchtung

Neumünster strahlte auch 2022 wieder. Erneut sorgten unsere eigens angefertigten Illuminationsobjekte für vorweihnachtliche Stimmung in unserer Stadt.

Das Projekt "Weihnachtsbeleuchtung" ist eine gemeinschaftliche Aufgabe für die Einzelhändler\*innen, an der sich alle beteiligen konnten, die von diesem einzigartigen Weihnachtsgefühl profitieren wollten. An 11 Standorten vom Kleinflecken bis zum Banhof konnte man die zahlreichen Leuchtobjekte in der Stadt bewundern.

Auf Grund der Energiekriese entschieden wir die Leuchtobjekte in diesem Jahr zu reduzieren und nur knapp 85 Stück aufzuhängen. Die Auswahl der Standorte wurde so gewählt, dass trotzdessen ein einheitliches Bild präsentiert werden konnte. Hinzu kam, dass sich auf grund der stark gestiegenen Energiekosten deutlich weniger Unternehmen für die Beteiligung an der Weihnachtsbeleuchtung entschieden.

#### Aufgabenspektrum:

- Abstimmung mit der Mediaagentur zur Gestaltung der Homepage
- Erstellung von Dokumenten, wie Patenschaftsdokument
- Akguise von Unternehmen, die die Leuchtpatenschaft übernehmen
- Abstimmung mit dem Techniker zwecks Standort und Montage

## 5.3. Stadtmarketing e.V.

Das Citymanagement unterstütz den Stadtmarketing Verein bei der Akquise von Neuunternehmen, gestaltet und erstellt Werbematerialien und kümmert sich um einen angemessenen Webauftritt. Mitlerweile zählt der Stadtmarketing Neumünster e. V. über 80 Mitglieder.

#### 6. Ausgefallene Vertragsinhalte

#### 6.1. Stoffköste (Winter)

Auf Grund einer Doppelbuchung seitens des Stoffhändler musste die Veranstaltung leider kurzfristig abgesagt werden. Ein Wiederholunstermin war nicht möglich.

#### 6.2. Umfrage

Das Citymanagement ist zuständig für die erfolgreiche Durchführung von Umfragen zu dem Thema Innenstadt und den aktuellen Nebenthemen, wie z.B. aktuelle Gestaltung und Zukunftsausrichtung. Dafür begleitet das Citymanagement mindestens zwei Umfragen in der Neumünsteraner Innenstadt während der Laufzeit des Konzessionsvertrages. Auf Grund der Coronapandemie, die swohl das Einkaufverhalten, als auch die Frequenz in den Innenstädten stark eingeschränkt hat, entschieden wir uns dazu die Umfrage erst wieder 2022 durchzuführen. Auf Grund von personellen Engpässen und krankheistbedingten Ausfällen konnte die geplante Umfrage im September / Oktober nicht wie erhofft durchgeführt werden und somit keine repräsentativen Ergebnisse erzielt werden. Dafür wäre eine Mindestteilnehmerzahl von 350 Personen nötig (110 Personen konnten befragt werden). Eine Neuauflage ist für den Spätsommer 2023 geplant.

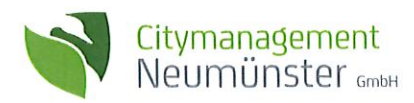

- Recherche und Angebotseinholung von Dienstleistern
- Grobabstimmung der Umfrage
- Buchung von Dienslteistung
- Durchführung der Umfrage

## 6.3. Merchdising Produkte & Neumünster App

Das Citymanagement ist bemüht attraktive Alternativen anzubieten. So ist weiterhin eine Neumünster-Box in Planung, die eine Auswahl an lokalen Produkten beinhaltet. Außerdem soll die Internetpräsenz weiter ausgebaut werden und die Informationsabfrage zu Veranstaltungen auch mit QR Codes möglich sein.

#### 7. Jahresplan 2023

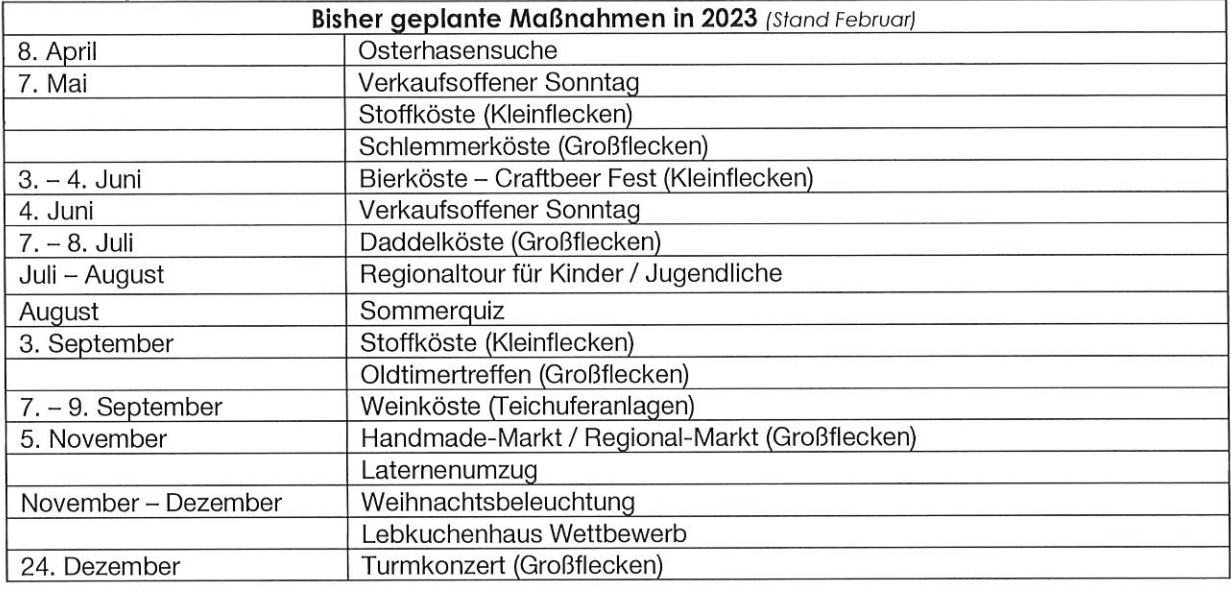

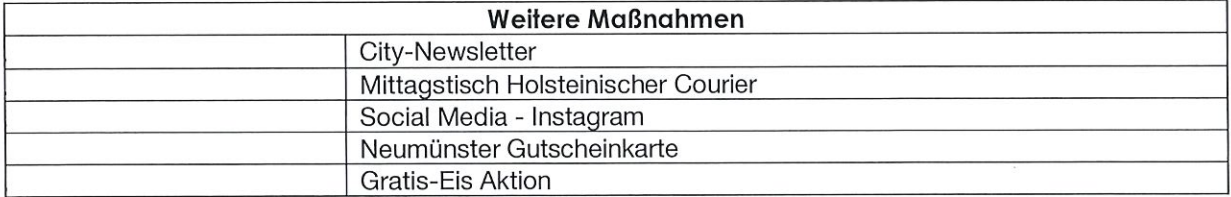

## 7.1. Neue Vertragsinhalte\*

#### 7.1.1. Osterhasensuche (8. April)

Am 8. April lädt das Citymanagement zur Osterhasensuche in die Innenstadt ein. 50 Schoko-Osterhasen werden im Innenstadtbereich und in den Schaufenstern der Händler\*innen platziert. Zusätzlich wird die erfolgreiche Suche mit einigen Neumünster Gutscheinkarten belohnt.

#### 7.1.2. Bierköste (3. - 4. Juni)

In diesem Jahr erweitern wir Neumünsters Veranstaltungsportfolio. Am 3. - 4. Juni feiern wir auf dem Kleinflecken die Bierköste - das Craftbeer Fest für Neumünster. In Zusammenarbeit mit der Wittorfer Brauerei und der Deutschen Bierakademie versammeln wir 15 Brauereien aus der Region, aber auch aus Düsseldorf und Schweden. Zusätzlich bieten wir ein buntes Rahmenprogramm aus Biertastings und Biertalk-Runden an.

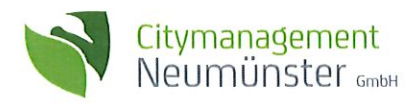

#### 7.1.3. Daddelköste (7. - 8. Juli)

Gaming und eSport sind heutzutage bekannte Themen - wir bringen mit unserer neuen Veranstaltung "Daddelköste" die Themen auf den Großflecken. In Zusammenarbeit mit der Stadtverwaltung, dem KSV sowie dem JVN und we love eSport veranstalten wir eine zweitägige Veranstaltung vornehmlich für jung, aber auch für alt. An verschiedenen Endgeräten kann gespielt und ausprobiert werden. Highlight wird die FIFA Stadtmeisterschaft, die auf der Daddelköste ausgetragen werden soll.

#### 7.1.4. Handmade-Markt / Regional-Markt (5. November)

Auf unserer dritten Veranstaltung, die neu ins Portfolio kommen soll, bieten wir regionalen Manufakturen, Hobby-Schneider\*innen und allen anderen Kreativen eine Plattform. Begleitet wird die Veranstaltung mit Live-Musik und einem gastronomischen Angebot

\*unter Vorbehalt, Inhalte und Termine können durch die weitere Planung vom bisher dargestellten abweichen.